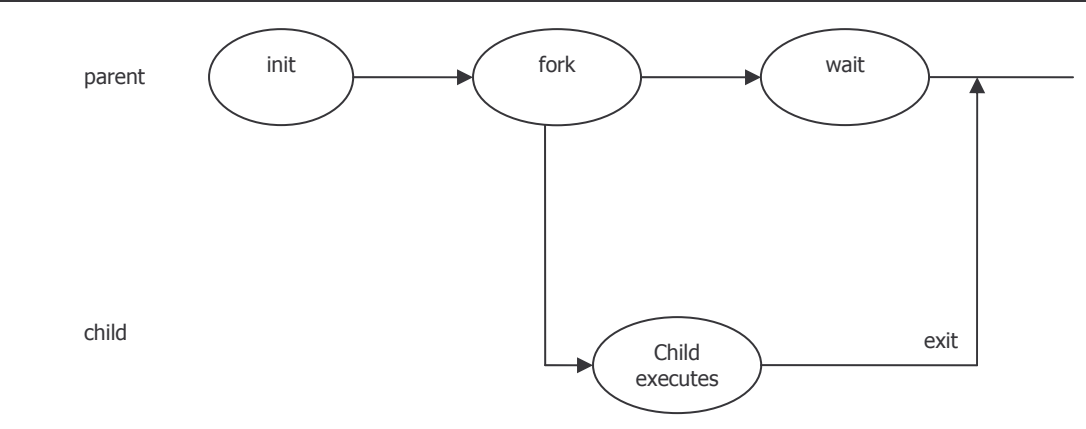

## **Ways to kill a process**

- 1. Ask it to terminate itself
- 2. Force termination

# **Cascaded termination**

#### **Using cloned memory space:**

The death of a parent kills all children. Suspending a parent suspends the child.

#### **Using separate memory image (execlp):**

Child becomes a child of init, rather than a child of its parent

## **Execlp**

Execute and load a program from the disk. Destroys the cloned memory space and spawns a child process.

## **Background processes**

Things running in the background that are no longer controlled by keystrokes in this window.

## **Inter-process Communication: moving information between child and parent**

- **Shared Memory**
	- o Functions (part of the POSIX standard for shared memory)
	- o shmget establishes a unique identifier for a region of shared memory
	- o shmat attaches a particular shared memory region to a process so it can work with it
	- o shmdt detaches a memory region from a process
	- o shmctl allows for deleting, misc control of shared memory
- **Pipes**